## **Auf einen Blick**

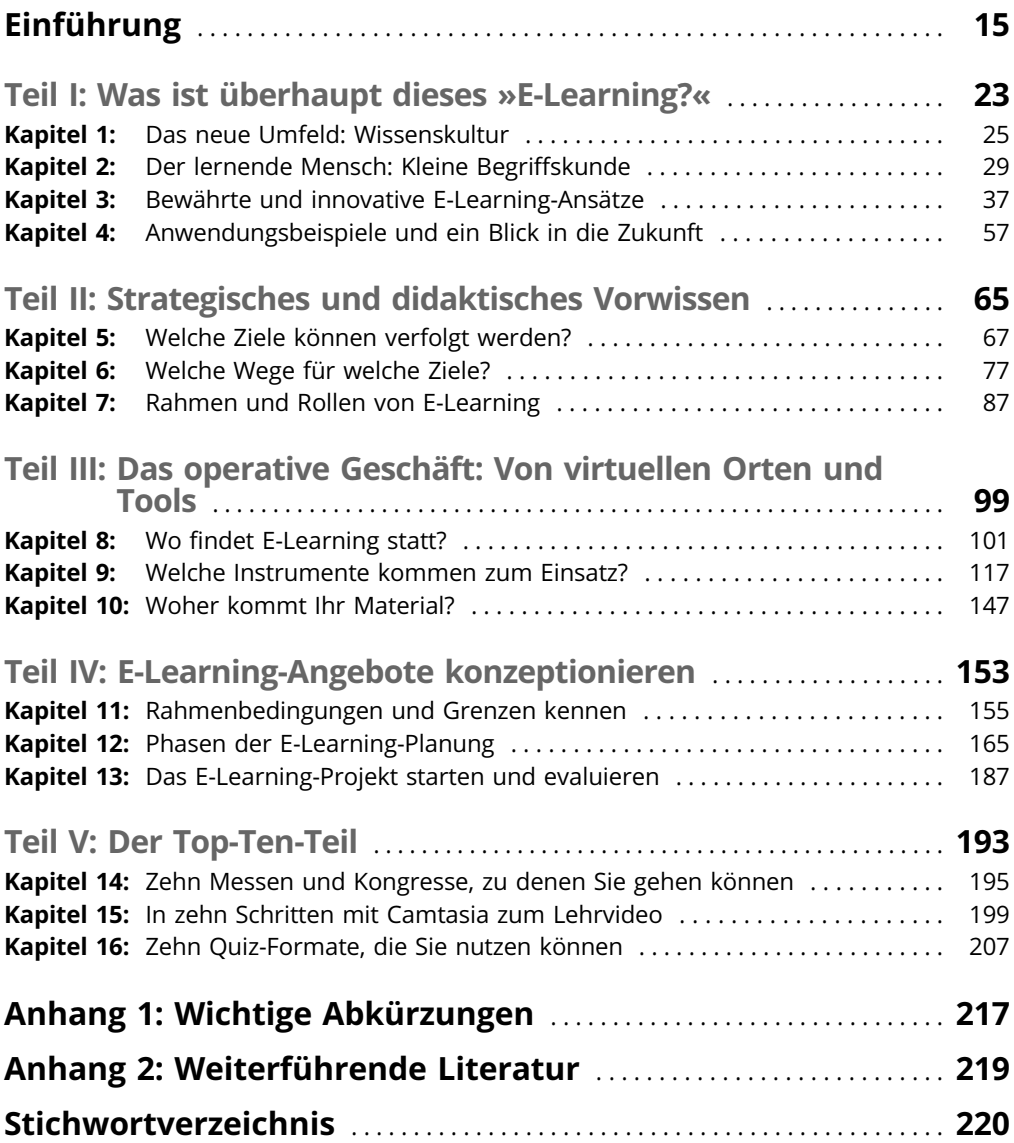

## **Inhaltsverzeichnis**

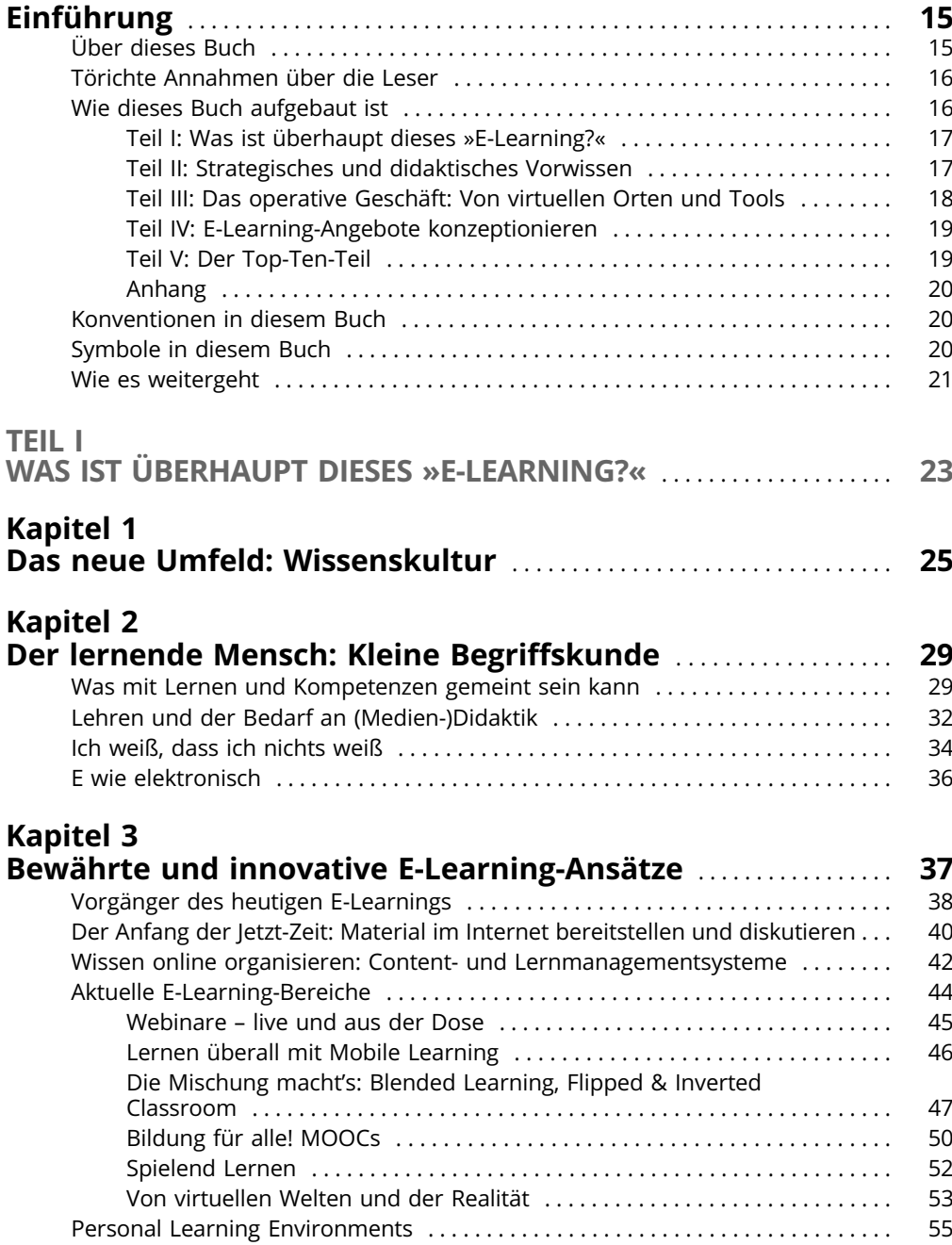

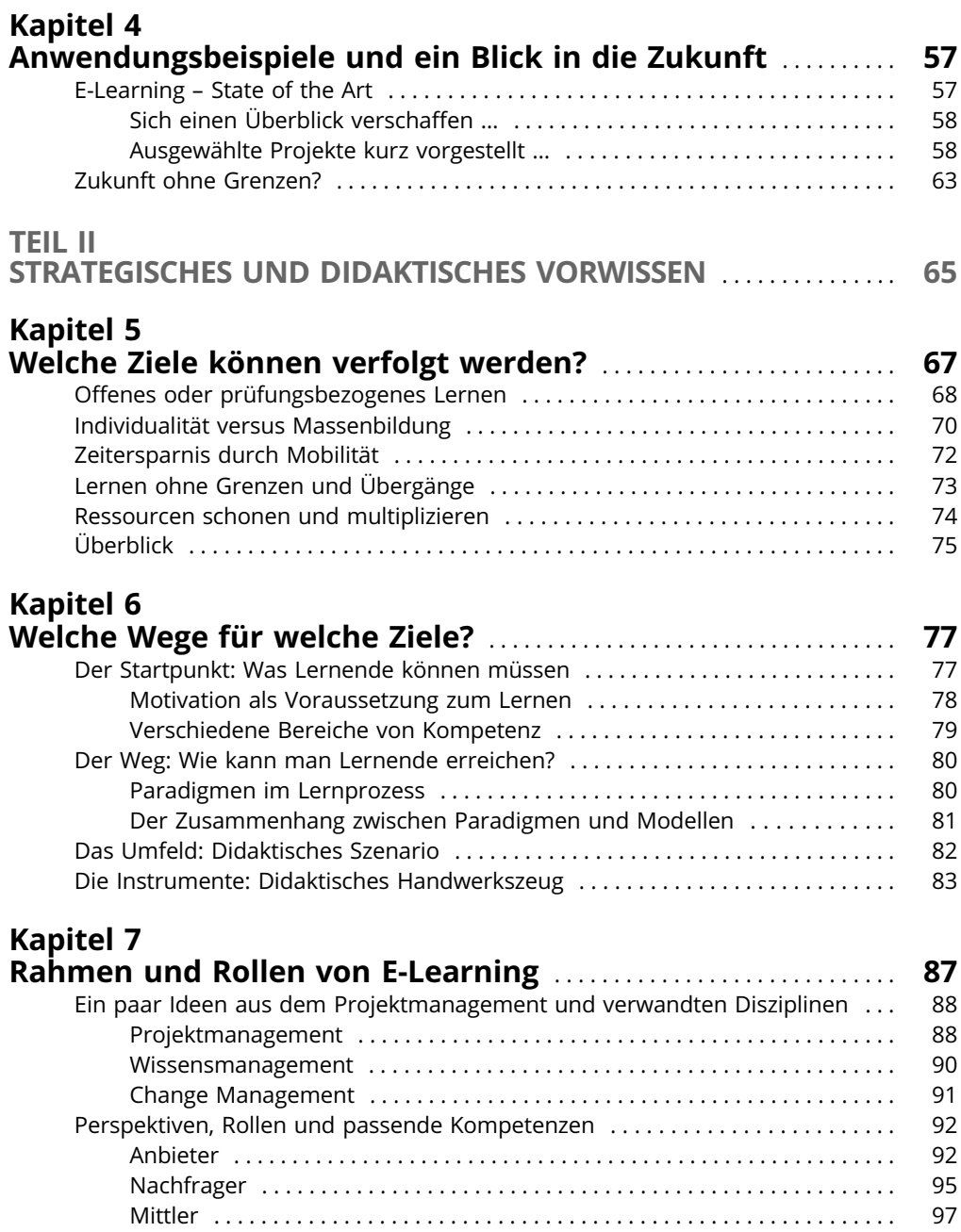

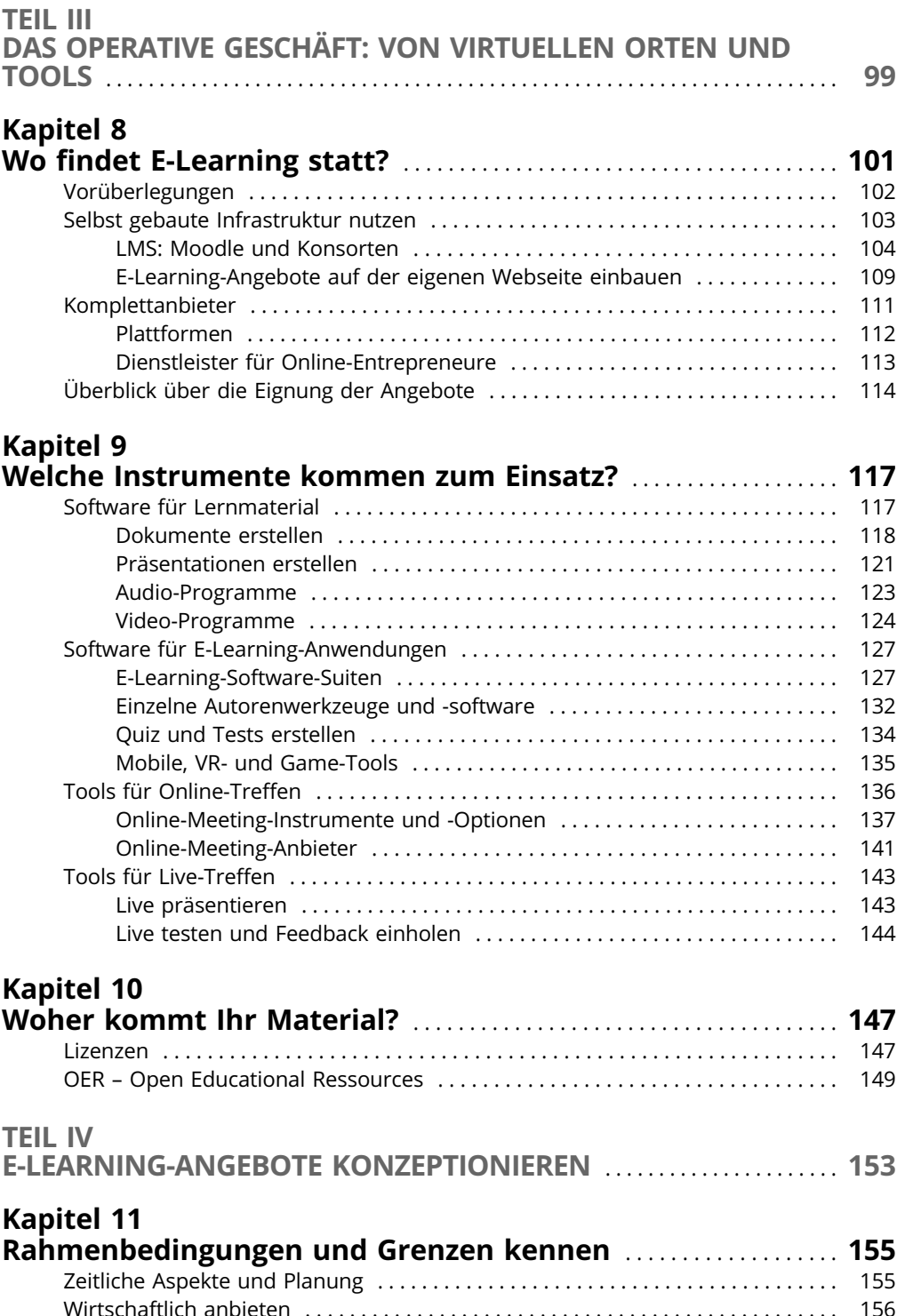

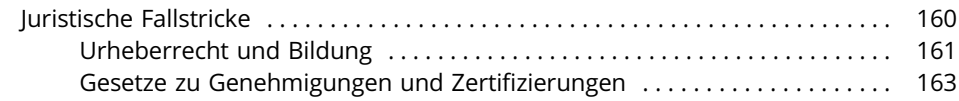

#### **Kapitel 12**

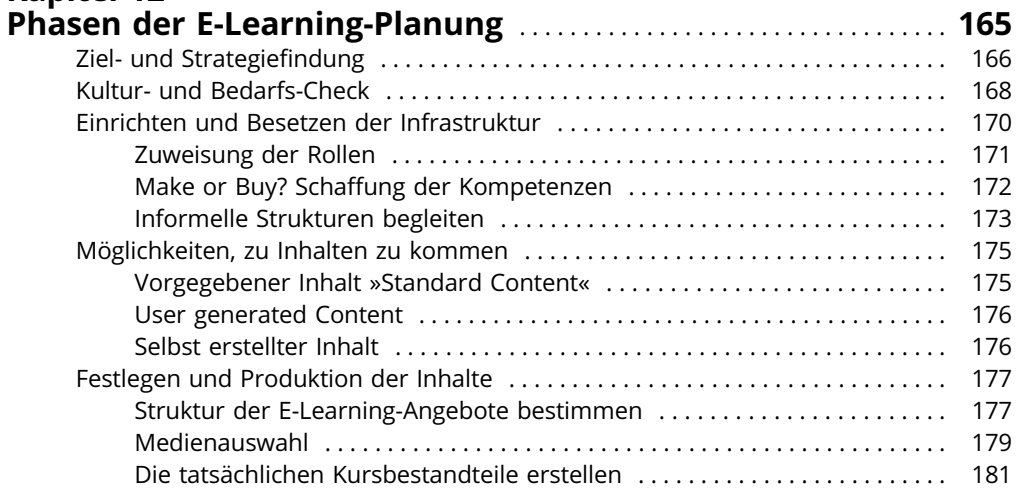

#### **Kapitel 13**

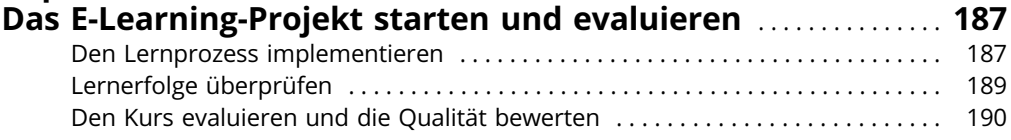

### TEIL V

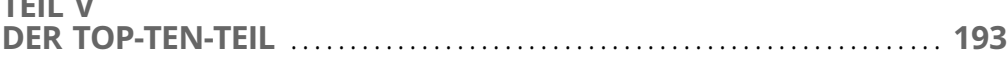

# Kapitel 14<br>Zehn Mess

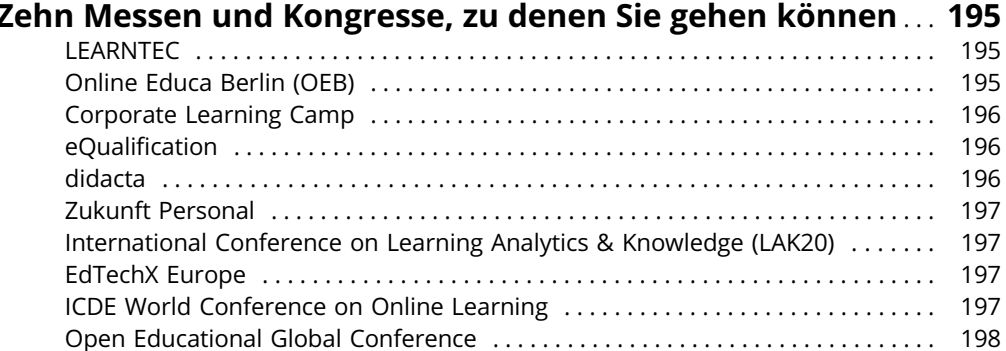

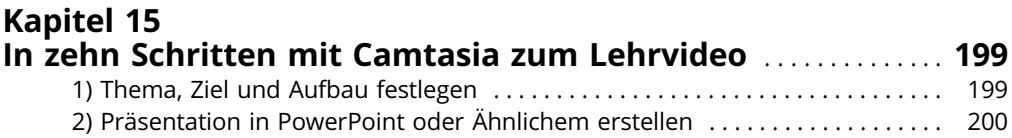

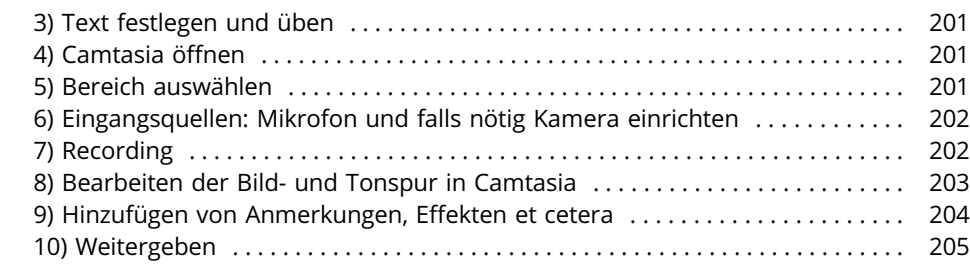

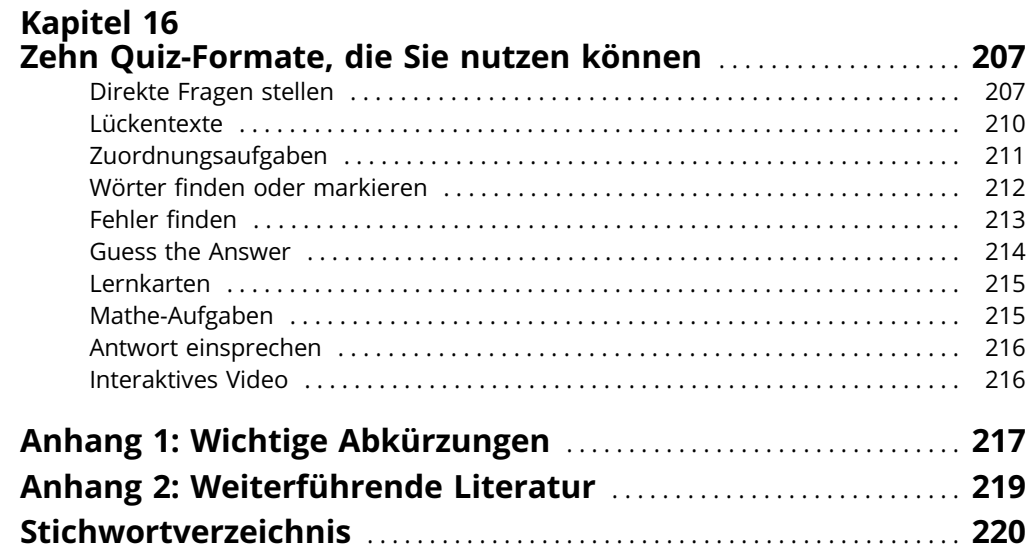